**ขั้ นตอนการลงทะเบ ยน เพิ่ม รายวิชา ี**

**กรณีที่เป็นวิชาเลือกเสรี**

ตรวจสอบรายวิชาที่ต้องการจะเพิ่ม

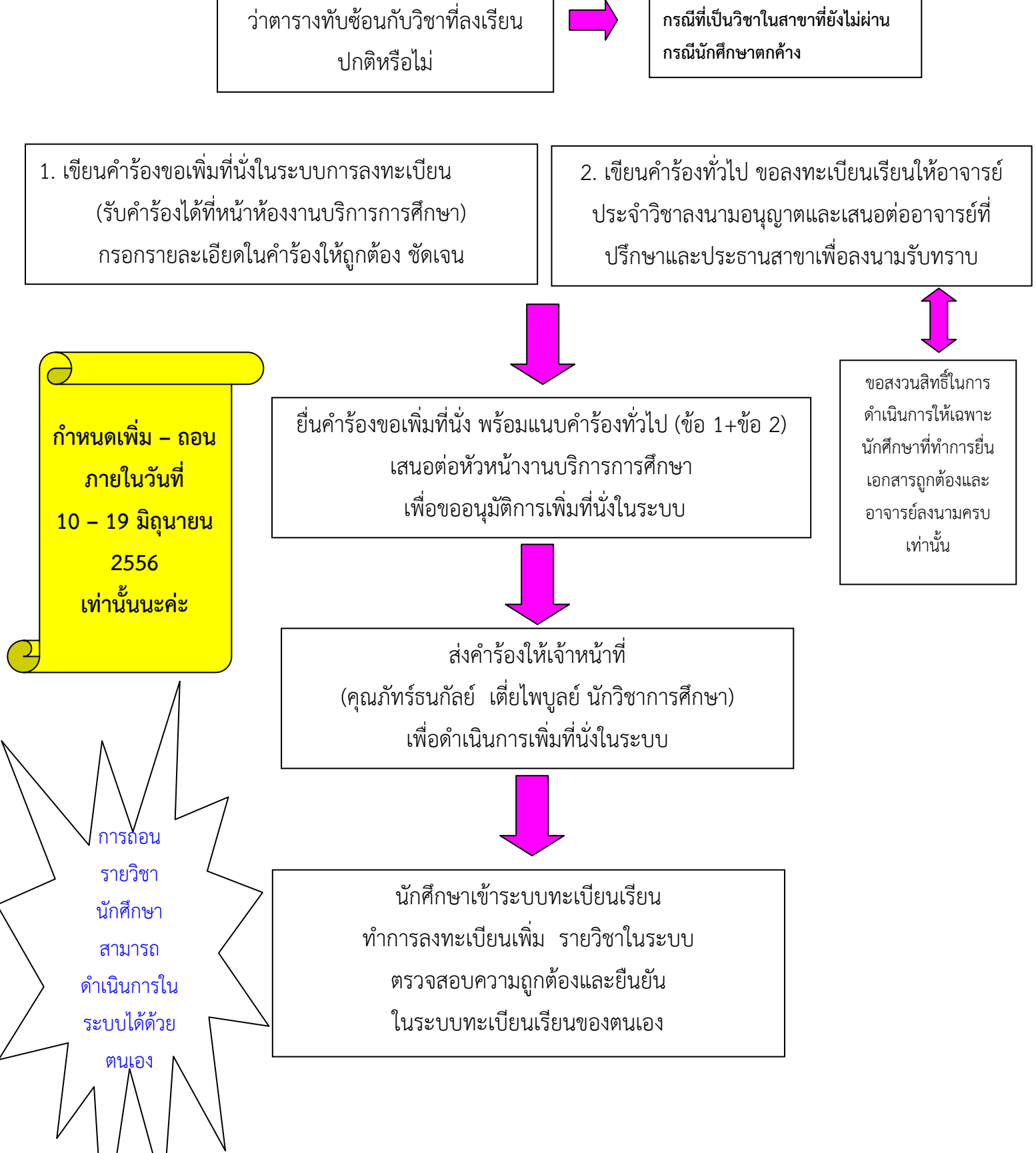